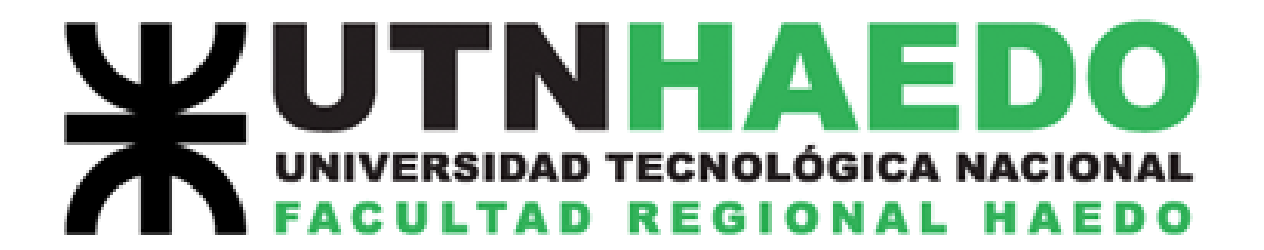

# **LABORATORIO DE FÍSICA I**

## **NORMAS Y APUNTES**

## **PARA TRABAJOS DE LABORATORIO**

# **AÑO 2019**

**Lic. Antonio Castellano Ing. Agustín Zabaljauregui Lic. Ricardo Cruz**

## **NORMAS PARA EL DESARROLLO Y LA APROBACIÓN DE LOS TRABAJOS PRÁCTICOS.**

#### **Instancias:**

a) Clases previas:

Cada trabajo experimental estará basado en la teoría desarrollada por el docente a cargo del curso, el que proveerá el marco teórico necesario para la correcta realización del mismo, al tiempo que se pondrá al alcance de los alumnos la publicación de las correspondientes guías explicativas que deberán conocer perfectamente al momento de la ejecución de la experiencia. Se remitirá a los alumnos a las referencias bibliográficas acordes de manera que puedan consultar en ellas el marco teórico necesario para el desarrollo de la clase experimental.

Las consultas sobre las dudas que surgieren acerca de la teoría involucrada en la realización de la experiencia deberán ser consultadas oportunamente con el docente a cargo del curso, mientras que toda aclaración acerca de la realización misma del trabajo podrá consultarse con el docente auxiliar a cargo de los trabajos de laboratorio durante la realización del mismo.

b) Realización del trabajo:

Las experiencias se realizarán en su totalidad en el laboratorio de Física I de la Universidad, sito en el subsuelo del edificio de París 532, Haedo; al que deberán asistir los alumnos puntualmente, de acuerdo con oportuna citación.

La realización de las diversas actividades y la toma de valores puede ser en algunos casos resuelta en forma grupal (de acuerdo con la disposición del material didáctico necesario), así como el análisis de los datos y la elaboración del informe, En ningún caso los grupos de trabajo podrán exceder la cantidad de cinco integrantes.

Cada alumno deberá conocer, tanto la teoría como los pasos a desarrollar durante la realización de la experiencia. Antes de proceder a la realización del trabajo práctico, si el docente auxiliar a cargo del curso **realizará un pequeño interrogatorio escrito que se calificará con nota numérica de 0 (cero) a 10 (diez). La nota del interrogatorio, en caso de resultar superior o igual a 4 (cuatro), será utilizada para modificar la calificación del informe grupal. De no resultar aprobado (de 0 (cero) a tres (tres)) inclusive el alumno deberá recuperar el trabajo práctico.**

Completada la experiencia, cada grupo de trabajo confeccionará un informe que responderá a las pautas detalladas más abajo, que entregará al docente auxiliar a las dos semanas de haber realizado el trabajo práctico, el que será corregido y devuelto en término. Este informe corregido será calificado con nota numérica de 1(uno) a 10 (diez), resultando aprobado cuando ésta sea igual o superior a 4 (cuatro). Si bien la elaboración del informe es grupal, la calificación es individual, siendo modificada para cada alumno por el resultado del interrogatorio previo. **Una vez entregado al grupo el informe corregido, cada integrante deberá poseer una copia, ya que para la acreditación final deberá presentar una carpeta con la totalidad de los informes aprobados.** 

Todos los aspectos concernientes al trabajo experimental serán incluidos tanto en parciales como en instancias de final de la asignatura.

c) Aprobación de los trabajos prácticos:

Para poder acceder a la instancia de examen fi-

nal o aprobación directa, el alumno deberá tener el 100% de los trabajos prácticos aprobados (además de los parciales). La aprobación de cada uno de ellos tendrá tres instancias:

1. La realización y aprobación de un interrogatorio previo acerca del trabajo práctico.

2. La realización en tiempo y forma de la experiencia en el laboratorio, donde concurrirá en la fecha y hora citado.

3. La confección y entrega en tiempo y forma del informe correspondiente, lo que afianzará en el futuro ingeniero las habilidades para el análisis de datos, formulación de hipótesis, elaboración de conclusiones; y desarrollará los hábitos de prolijidad y orden; además de precisión y concisión en el lenguaje.

Aquel alumno que no haya aprobado alguno (o todos) de los trabajos prácticos, podrá acceder a una instancia de recuperación en las fechas oportunamente designadas. Habrá tantas fechas para recuperar como trabajos prácticos se hayan realizado durante la cursada, y se podrá recuperar sólo un trabajo práctico por fecha (por ejemplo, si un alumno desaprueba dos trabajos de un total de seis realizados, tendrá seis fechas para recuperarlos; si no ha aprobado ninguno, también dispondrá de seis fechas para hacerlo).

## **La recuperación implica en todos los casos pasar por todas las instancias correspondientes (Interrogatorio, realización de la experiencia, presentación del informe).**

La no aprobación de la totalidad de los trabajos prácticos (durante la cursada o en las instancias de recuperación) al día siguiente de la última fecha de recuperación del turno de marzo del año siguiente al de la cursada implicará la no regularización de la materia, debiendo recursarla a fin de poder acceder al final.

d) Presentación de los informes:

Los informes de laboratorio deberán ser presentados dentro de una carpeta o folio de manera de asegurar que ninguna hoja se pierda, escritos preferentemente con un procesador de textos o en su defecto con letra clara, prolijos y sin faltas de ortografía.

Cada hoja deberá ser un original (no se aceptarán fotocopias), y estar numerada con una fracción, cuyo numerador indicará el número de hoja, y el denominador el total de ellas; así, por ejemplo, la hoja 4/7 es la número 4 de un total de 7 que componen el informe. Esto evitará confusiones a la hora de controlar si faltan o no hojas en el informe corregido.

La primera hoja deberá ser la carátula del trabajo, y en ella constarán todos los datos que permitan identificar a los alumnos integrantes del grupo, comisión, asignatura, trabajo, etc. De la lista de los integrantes del grupo, se tomará al primero como responsable de la confección del informe y a él se le realizarán todas las cuestiones que se crean pertinentes. El responsable debe ser distinto para cada trabajo práctico, debiendo rotar los alumnos en esa función de manera que al final del año todos hayan sido responsables de algún trabajo. Para mejor comprensión se adjunta un modelo, que deberá servir de guía. La carátula estará numerada como la primera hoja.

Dentro del informe y a partir de la segunda hoja, el mismo contendrá:

 1- Objeto del trabajo práctico: Aquí constarán los objetivos que persigue la realización de la práctica.

2- Marco teórico: Consistirá en un breve pero completo desarrollo de los fundamentos teóricos en los cuales se apoya el trabajo experimental.

3- Materiales a utilizar: Una enumeración de tipo, cantidad y calidad de los materiales utilizados. El análisis de este listado permitirá sustentar conclusiones acerca de fiabilidad de datos, precisión de los valores tomados, etc.

4- Desarrollo del trabajo práctico: Consistirá en una breve, pero concisa y completa descripción de lo realizado experimentalmente. En este desarrollo deberán estar las tablas con los valores medidos, los gráficos confeccionados (con su correspondiente escala y en papel milimetrado, o bien con una PC dotada de software adecuado), los cálculos realizados, las fórmulas empleadas, etc.

5- Conclusiones: Tomando como apoyo todo lo anterior, el alumno volcará por último sus conclusiones por escrito. Estas deberán estar fundamentadas por la teoría, los materiales empleados, los procedimientos realizados, los análisis de datos y gráficos, etc. Deberán ser breves y claras.

6- Bibliografía. Citar las fuentes bibliográficas utilizadas para la elaboración del informe numeradas con numeración entre corchetes y nombrando Autor/es; título del libro entre comillas; Editorial, edición, año entre paréntesis.

Es de destacar que no es necesario respetar el orden en que se presenten estos ítems, pero deberán estar todos presentes (salvo que el trabajo no incluya alguno de ellos, como los gráficos, por ejemplo), de lo contrario el informe no será aprobado.

## **MEDICIONES FÍSICAS E INCERTEZAS: CONCEPTOS TEÓRICOS BÁSICOS. MAGNITUDES Y MEDIDA**

El gran físico inglés Lord Kelvin consideraba que solamente puede aceptarse como satisfactorio nuestro conocimiento si somos capaces de expresarlo mediante números. Aún cuando la afirmación de Lord Kelvin tomada al pie de la letra supondría la descalificación de valiosas formas de conocimiento, destaca la importancia del conocimiento cuantitativo, particularmente en el tipo de ciencia que él practicaba.

La operación que permite expresar una propiedad o atributo físico en forma numérica es precisamente la medición.

## **1- Magnitud, cantidad y unidad:**

La noción de magnitud está inevitablemente relacionada con la de medida. Se denominan *magnitudes* ciertas propiedades o aspectos observables de un sistema físico que pueden ser expresados en forma numérica. En otros términos, las magnitudes son propiedades o atributos medibles.

La longitud, la masa, el volumen, la fuerza, la velocidad, la cantidad de sustancia son ejemplos de magnitudes. La belleza, sin embargo, no es una magnitud, entre otras razones porque no es posible elaborar una escala y mucho menos un aparato que permita determinar cuántas veces una persona o un objeto es más bello que otro.

La sinceridad o la amabilidad tampoco lo son. Se trata de aspectos cualitativos porque indican cualidad y no cantidad.

En el lenguaje de la física la noción de *cantidad* se refiere al valor que toma una magnitud dada en un cuerpo o sistema concreto; la longitud de esta mesa, la masa de aquella moneda, el volumen de ese lapicero, son ejemplos de cantidades.

Una cantidad de referencia se denomina *unidad* y el sistema físico que encarna la cantidad considerada como una unidad se denomina *patrón.*

## **Tipos de magnitudes**

Entre las distintas propiedades medibles puede establecerse una clasificación básica. Un grupo importante de ellas quedan perfectamente determinadas cuando se expresan mediante un número seguido de la unidad correspondiente. Este tipo de magnitudes reciben el nombre de *magnitudes escalares.* La longitud, el volumen, la masa, la temperatura, la energía, son sólo algunos ejemplos.

Sin embargo, existen otras que precisan para su total definición que se especifique, además de los elementos anteriores, una dirección y un sentido: son las llamadas *magnitudes vectoriales*. La fuerza es un ejemplo de magnitud vectorial, pues sus efectos al actuar sobre un cuerpo dependerán no sólo de su cantidad, sino también de la línea a lo largo de la cual se ejerza su acción y del sentido en que se la efectúe.

Al igual que los números reales son utilizados para representar magnitudes escalares, las magnitudes vectoriales requieren el empleo de otros elementos matemáticos diferentes de los números, con mayor capacidad de descripción. Estos elementos matemáticos que pueden representar intensidad, dirección y sentido se denominan *vectores.*

Las magnitudes que se manejan en la vida diaria son, por lo general, escalares. El empleado de una tienda, el comerciante o incluso el contador, manejan masas, precios, volúmenes, etc., y por ello les es suficiente saber operar bien con números. Sin embargo, el físico, y en la medida correspondiente el estudiante de física, al tener que manejar magnitudes vectoriales, ha de operar, además, con vectores.

## **La medida como comparación:**

La medida de una magnitud física supone, en último extremo, la comparación del objeto que encarna dicha propiedad con otro de la misma naturaleza que se toma como referencia y que constituye el patrón.

La medida de longitudes se efectuaba en la antigüedad empleando una vara como patrón, es decir, determinando cuántas veces la longitud del objeto a medir contenía a la de patrón. La vara, como predecesora del metro de sastre, ha pasado a la historia como una unidad de medida equivalente a 835,9 mm. Este tipo de comparación inmediata de objetos corresponde a las llamadas *medidas directas.*

Con frecuencia, la comparación se efectúa entre atributos que, aun cuando están relacionados con lo que se desea medir, son de diferente naturaleza. Tal es el caso de las medidas térmicas, en las que comparando longitudes sobre la escala graduada de un termómetro se determinan temperaturas. Esta otra clase de medidas se denominan *indirectas.*

Medir, entonces, implica comparar la magnitud del objeto que se quiere medir, con una unidad de medida, normalmente contenida en la graduación del instrumento utilizado para tal fin.

## **2- El proceso de medición:**

Para la física y la química, en su calidad de ciencias experimentales, la medida constituye una operación fundamental. Sus descripciones del mundo físico se refieren a magnitudes o propiedades medibles. Las unidades, como cantidades de referencia a efectos de comparación, forman parte de los resultados de las medidas. Cada dato experimental se acompaña de su error o, al menos, se escriben sus cifras de tal modo que reflejen la precisión de la correspondiente medida.

Cuando decimos que el largo de una hoja es de 28 cm, estamos expresando que su magnitud longitud, es 28 veces mayor que la unidad centímetro, prefijada por convención.

Sabemos también que en este proceso se contienen incertezas también llamadas errores. Si, por ejemplo, elegimos un instrumento con algunas marcas de la graduación borradas, o que no esté en buenas condiciones de calibración (por ejemplo, una balanza con su juego de pesas maltratado), o el operador no respeta el protocolo de la medición<sup>1</sup>, se tendrán incertezas que se repetirán cada vez que realicemos una medición. A este tipo de errores, detectables y por lo tanto eliminables, se los conoce con el nombre de **errores sistemáticos**, y se fundan en causas que se repiten.

Los errores sistemáticos pueden y deben ser eliminados. Estos **errores o incertidumbres sistemáticas** falsean los resultados de una medición en un mismo sentido (las lecturas están afectadas siempre por exceso o bien siempre por defecto). Algunas de las causas más frecuentes en la producción de incertidumbres sistemáticas son:

## Instrumento:

Provienen de una imperfección o ajuste inadecuado del instrumento de medición. Por ejemplo los brazos desiguales de una balanza de platillos, error de cero, etc. O pueden ser debidos a una mala calibración del aparato, al manejo del aparato de forma no recomendada por el fabricante. Estos errores sólo se eliminan mediante un análisis del problema y una "auditoria" de un técnico más cualificado que detecte lo erróneo del procedimiento.

## El factor humano:

El que mide puede originar errores sistemáticos por una forma inadecuada de medir, introduciendo así un error siempre en el mismo sentido. No suele ser consciente de cómo introduce su error. Sólo se elimina cambiando de observador.

El observador puede introducir errores sistemáticos por tomar una posición inadecuada y permanente al manipular el instrumento de medida. Por ejemplo: error de paralaje; también el observador puede introducir errores accidentales, por una imperfección de sus sentidos, estos errores van unas veces en un sentido y otros en otro y se pueden compensar haciendo varias medidas y promediándolas.

<sup>1</sup> 1 Se llama protocolo de medición a la "receta" que nos dice, paso a paso, el procedimiento para arribar a una expresión numérica de esa medición. Para medir pesos, el protocolo diría:" nivele correctamente la balanza, coloque el cuerpo en uno de los platillos, coloque pesas en el otro hasta nivelar ambos platillos, ... etc."

## Método:

Surgen de las hipótesis establecidas para determinar la magnitud deseada. Así por ejemplo al pesar un con un resorte calibrado cuerpo éste recibe un empuje del aire que influye en nuestra determinación. Otro ejemplo es la acción del campo magnético terrestre en los instrumentos con campos magnéticos.

## Una teoría defectuosa:

Por ejemplo, si suponemos que la medida de una cantidad V [volumen de un cilindro], está relacionada con las medidas de otras cantidades  $\pi$ , h y R, por la relación V=  $\pi$ .R.h y esta es falsa, cuando pretendamos obtener V mediante el reemplazo de las medidas  $\pi$ , h y R en esa ecuación, obtendremos un resultado errado

## **Este tipo de incerteza puede analizarse y posteriormente corregirse.**

Otras incertezas son debidas a hechos fortuitos. Si, por ejemplo, queremos medir la longitud de nuestro escritorio, podemos colocar una cinta métrica de manera tal que el cero coincida con uno de los bordes, y fijarnos en qué lugar de la graduación queda el otro; lo cierto es que, si repetimos esto varias veces, será muy difícil, casi imposible, que coloquemos el cero de la cinta siempre exactamente igual. Y esto traerá aparejados resultados ligeramente diferentes cada vez que midamos el mismo objeto. Las incertezas provocadas por estos hechos casuales, propios del proceso en sí y que, al no repetirse, no se puede ubicar y por lo tanto eliminar, se denominan errores asistemáticos, y sabemos que existen porque afectan nuestros resultados al medir. Los errores asistemáticos no son detectables durante el proceso de medición, no podemos entonces eliminarlos, y por lo tanto debemos aprender a convivir con ellos, lo único que podemos hacer es acotar su influencia, es decir determinar un límite superior (en valor absoluto) de esos errores. Entre las fuentes de incertidumbres accidentales, podemos mencionar: todas las perturbaciones del medio (pequeñas oscilaciones del terreno, cambios incontrolables de las condiciones atmosféricas), los efectos de manipulación de objetos e instrumentos por parte del observador, su propia actitud como observador que se puede ver afectada por la tensión y el cansancio, etc.

El llamado "cálculo de errores" se ocupa de esos errores accidentales. La teoría correspondiente al tratamiento de esos errores, que más se emplea es la llamada teoría de Gauss, que no será tratada en este curso. Podemos considerar sinónimos los vocablos errores, incertezas e incertidumbres.

Como las incertidumbres sistemáticas se pueden corregir, de ahora en mas trataremos de acotar las incertidumbres accidentales.

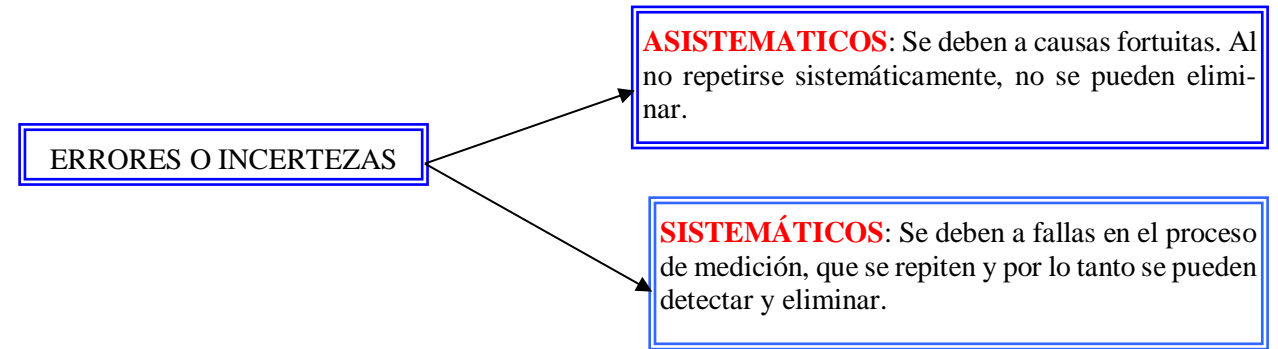

Se clasifica a los errores entonces:

A los errores cometidos en el proceso de medición, ya sea por parte del observador o persona que mide, o por aquellas causas fortuitas producidas durante el proceso en si, los llamaremos errores de observación  $(e_0)$ .

Pero no es esta la única fuente de incertidumbre que afectará un resultado en una medición.

Supongamos que queremos medir la longitud de un cuerpo con una regla graduada en cm. Lo más probable es que suceda algo como lo que muestra el dibujo:

El objeto no tiene 26 cm. de longitud, pero tampoco 27. Lo más que podemos apreciar en el siguiente caso es que:

 $26 \text{ cm}$ .  $< L < 27 \text{ cm}$ .

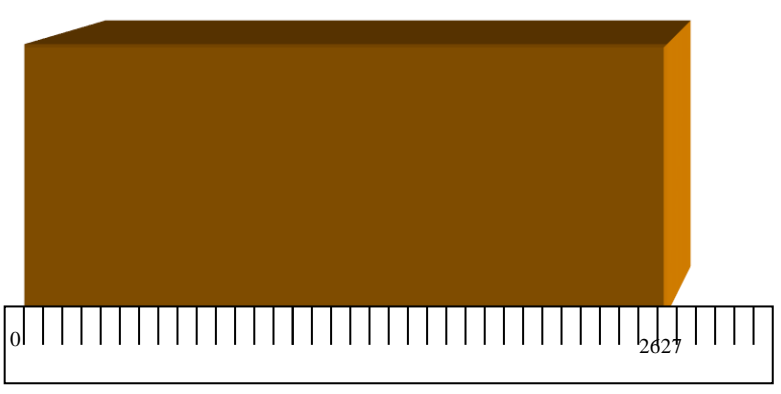

( a )

.

1

Esto quiere decir que, si bien no conocemos el valor de L, sabemos que con certeza se encuentra acotado entre estos dos valores.

Genéricamente, la longitud L puede escribirse entonces como el intervalo acotado  $L$  =  $(L_m; L_M)$ donde  $L_m$  resulta ser el mínimo valor del intervalo (en el ejemplo, 26 cm.) y  $L_M$  el máximo valor (para este caso, 27 cm.).

También se suele escribir el mismo intervalo como:  $L = L_0 \pm e_L$  (b) (en el ejemplo: L = 26,5 cm. 0,5 cm), donde **L<sup>0</sup>** representa el punto medio del intervalo que expresa el resultado, y **eL** la mitad del mismo. Gráficamente:

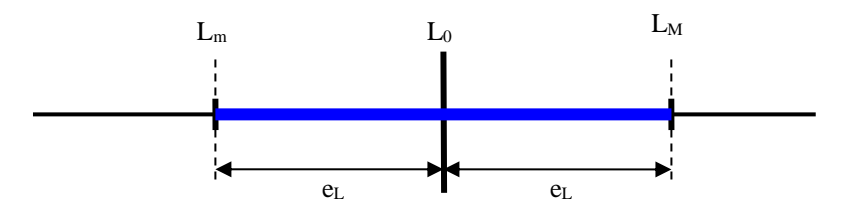

Tanto las expresiones (a), como (b), son equivalentes, solamente están escritas de manera diferente, y podemos relacionar una con otra si tenemos en cuenta que:  $L_m = L_0 - e_L$  y  $L_M = L_0 + e_L$ 

El valor central o representativo es el punto medio del intervalo, o sea:  $L_0 = \frac{L_m + L_M}{2}$  y el

semiintervalo (e<sub>L</sub>) puede calcularse como: 2  $L = \frac{L_M - L_m}{2}$  $e_{\scriptscriptstyle L} = \frac{L_{\scriptscriptstyle M}-L}{2}$ 

Esta incerteza o error en la medición, como vemos está producida por la graduación del instrumento, que no permite una mayor apreciación del resultado. Por supuesto que podemos usar una regla que esté graduada en mm en lugar de cm., pero esto no garantiza que obtendremos un solo valor como resultado de la medición, sino que habremos achicado la cota o intervalo de incertidumbre. En resumen, **toda medición estará afectada también por la incerteza producida por la menor graduación de la regla.**

A este error,(e<sup>L</sup> ) lo llamaremos **error de lectura,** y se considera en general como la mitad de <mark>la menor división de la escala del instrumento<sup>2</sup>.</mark>

En el caso del ejemplo que nos ocupa, el error de lectura es de 0,5 cm. Definimos nosotros entonces que:

<sup>2</sup> Por lo general este es el criterio a adoptar; lo que no quiere decir que, cuando el operador lo considere conveniente pueda tomar como incerteza la menor división de la escala; u otra fracción diferente de ésta, de acuerdo con lo que él pueda apreciar.

## **La incerteza en un proceso de medición (x), estará dada entonces por la suma de las incertezas aportadas por el observador, más el error de lectura del instrumento<sup>3</sup> :**

De aquí se desprende que:

$$
\Delta x = e_{o} + e_{L}
$$

Para algunos casos puede elegirse el instrumento de medida de manera que los errores de lectura sean lo suficientemente grandes como para restar valor significativo a los del observador, es decir: si  $e_L >> e_0$  podemos aproximar entonces a:  $\Delta x = e_L$  ya que en la expresión:  $\Delta x = e_L + e_0$  se elimina e<sup>o</sup> por ser muy pequeño frente a la incertidumbre provocada por el error del instrumento.

**Podemos definir para estos casos, el resultado de la medición como el intervalo dado por el instrumento**. Por ejemplo, si en el caso que tomamos en (a), suponemos despreciables todos los errores del observador, el valor de L estará acotado sólo entre 26 cm. y 27 cm., cota que puedo escribir como un par ordenado de valores:

( 26 cm. , 27cm) ); o bien de esta otra manera, que es más corriente:

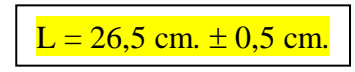

Donde 26,5 cm. es el valor central del intervalo de incertidumbre que contiene a L, y 0,5 cm. es la mitad de ese intervalo.

O sea que al expresar el resultado de una medición ya no damos un único valor numérico, sino un intervalo, donde estará comprendido el verdadero valor de la magnitud que queremos medir, pero que estamos condenados a no conocer; y a ese intervalo lo expresamos como:

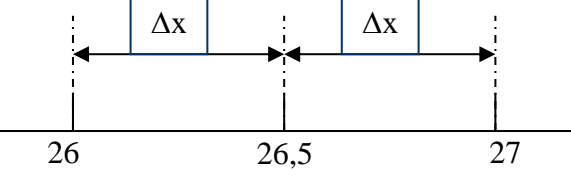

$$
X = x_0 \pm \Delta x
$$

El valor central (x0) suele recibir el nombre de *valor representativo* o *valor más probable* de la medición, mientras que el semiintervalo  $(\Delta x)$  suele llamarse *incerteza* o *error absoluto*.

La cota máxima  $(X_M)$  de ese intervalo se calculará sumando la incerteza al valor central del mismo:

*X x x <sup>M</sup>* = <sup>0</sup> + En el ejemplo: 27 cm. = 26,5 cm. + 0,5 cm.

 $Y$  la cota inferior  $(X_m)$ , restando:

<u>.</u>

$$
X_m = x_0 - \Delta x
$$

O sea: 26 cm. = 26,5 cm. - 0,5 cm.

Aparentemente, la solución estaría entonces en elegir un instrumento con una escala lo suficientemente grande como para estar bien seguros de eliminar por demasiado insignificantes los eo; pero no es tan sencillo.

Supongamos que dos sujetos Luis y Gabriel, desean medir la longitud de la hoja de papel del ejemplo que nos ocupa.

Luis elige una regla graduada en cm., con lo que obtiene como valor:

<sup>3</sup> En realidad, el cuadrado del error total se corresponde con la suma de los cuadrados de los errores mencionados, pero a los efectos de simplificar, aquí se toma como la suma directa.

#### $L = 26,5$  cm.  $\pm 0,5$  cm.

Pero Gabriel no desea correr el riesgo de que sus errores de observación no queden comprendidos dentro del error del instrumento, y razona así: " Cuanto más grande sea el, más seguro estaré de poder descartar eo".

Elige entonces una regla que posee marcas cada 10 cm. con lo cual obtiene:

#### $L = 25$  cm.  $\pm 5$  cm.

¿En qué resultado confiaría ud.? ¿Qué tan precisa es la medición?

Si dibujamos los intervalos:

 $26 \frac{1}{27}$ 

 $20 \quad - \quad 30$ 

Vemos que el primer alumno ha conseguido contener al verdadero valor de L, en un intervalo mucho más chico.

Decimos que Luis ha obtenido una medición mucho más **precisa.**

¿Cómo podemos conocer la precisión de una medición sin dibujar los intervalos?

Podemos, en un principio, "repartir" el error absoluto en la totalidad de la medición, para saber qué incertidumbre tenemos por cada unidad medida, así:

$$
\mathcal{E} = \frac{\Delta x}{x_0}
$$

**Y a esto lo llamamos "error relativo" de la medición.**

En el ejemplo que nos ocupa:

\n
$$
\text{Para Luis}: \xi_L = \frac{0.5}{26.5} = 0.0188
$$
\n

\n\n $\text{Para Gabriel}: \xi_G = \frac{5}{25} = 0.2$ \n

Es evidente que, como 0,2 >>> 0,018, la medición hecha por Luis es mucho más precisa que la realizada por Gabriel.

Como estamos acostumbrados a apreciar los porcentajes, una manera de expresar la precisión quizás de manera más clara sea expresándola por cada 100 unidades, así:

$$
\left|\xi_{\%} = \frac{\Delta x}{x_0} \times 100\right| \text{ y a } \xi_{\%} \text{ lo llamamos: \text{``error porcentral de una medición''}.
$$

#### **EN RESUMEN:**

1. Toda medición está sujeta a una incertidumbre, debida en parte a la interacción objeto observador - instrumento.

2. Esto hace que si queremos tener una idea cabal de lo que mide una determinada magnitud, debemos expresar el resultado como un intervalo de valores, definido por dos cotas o límites, entre los cuales estará con mucha probabilidad el verdadero valor de la magnitud.

3. La expresión más común de este intervalo es :

$$
X = x_0 \pm \Delta x
$$

Donde  $x_0$  es el llamado valor más probable, y su  $\Delta x$  el error absoluto correspondiente a esa medición.

El  $\Delta X$  o error absoluto será entonces definido como:

$$
\Delta x = e_L + e_o
$$

4. Si elegimos bien el instrumento de medida, de tal manera que  $e<sub>L</sub> >> e<sub>o</sub>$ , sin afectar demasiado la precisión de la medición, podemos llegar a descartar e<sub>o</sub> frente a e<sub>L</sub> y expresar entonces:

$$
\Delta X = e_L
$$

5. Con lo cual, el  $\Delta X$  en la medición estará dado por la apreciación del instrumento, o sea, la mitad de la menor división de la escala en la que esté graduado.

6. Se puede determinar la precisión de una medición, calculando su  $\xi$  y su  $\xi$ <sub>%</sub>.

Aún queda por contestar a la cuestión: "¿qué pasa si la incerteza aportada por el instrumento no es suficiente para "enmascarar" los errores de operación?"

Para estos casos será necesario acotar debidamente esta incertidumbre, por lo que deberá recurrirse al auxilio de la estadística. Como esto escapa a los alcances de este apunte, quedará para estudios posteriores.

## **3- Expresión de las mediciones:**

¿Cuántos decimales usamos para expresar un resultado?

A menudo nos hacemos esta pregunta cuando, al hacer una cuenta (sobre todo con calculadora), obtenemos 6,7 u 8 decimales, o bien periodicidad en las cifras.

No tiene sentido escribir esa cantidad de cifras cuando, como vimos, la expresión de una determinada magnitud depende más del instrumento de medida con que se hayan medido las diferentes magnitudes de un objeto, que de las cuentas que se hayan hecho para calcularla.

Tomaremos entonces un criterio de cifras significativas para expresar un cálculo que refleje el valor de una determinada magnitud:

Para ello, convendremos tomar el error absoluto con una sola cifra

significativa.

Tomaremos el valor más probable de tal manera que su última cifra decimal significativa, o su menor cifra entera en el caso de no haber decimales, esté afectada por el valor del error absoluto.

Para recortar y eliminar decimales, debemos tener un criterio de aproximación, que será el siguiente:

## **CRITERIO DE APROXIMACIÓN EN EL DESCARTE DE DECIMALES:**

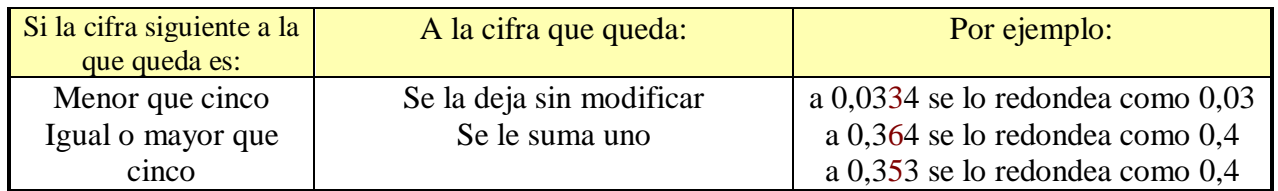

## **POR EJEMPLO:**

1- Se ha obtenido de un cálculo cualquiera, la siguiente expresión:

 $x = (32,76429 \pm 0,08433) m^2$ 

El  $\Delta X$  es, entonces de: 0,08433.

Lo recortaremos aplicando el criterio antes mencionado:

La primera cifra significativa (la que no es cero) es el 8.

0,08433

Ahora revisemos la siguiente: Si ésta es menor que 5, entonces eliminaremos todas las que figuren detrás. Como en este caso es un cuatro, utilizaremos este criterio.

El  $\Delta X$  quedará entonces como: 0,08

Ahora, el  $X<sub>o</sub>$  es : 32,76429

Comparándolo con las cifras del error absoluto:

 $X_0 = 32,76429$ 

$$
\Delta X = 0.08
$$

La últimas cifra decimal del valor más probable, afectada de error, es el 6 (32,76429), por lo que el resto de los decimales los descartaremos; y como la cifra siguiente al 6 es menor que 5, utilizaremos el mismo criterio que en el caso del error absoluto.

Entonces la expresión del valor de esa magnitud quedará:

 $x = (32,76 \pm 0.08) m^2$ 

2- Otro ejemplo:

Al calcular un volumen se obtuvo:  $V = (2,87633 \pm 0,07528)$  *dm*<sup>3</sup>

Para recortar el  $\Delta X$ , entonces procederemos así:

$$
\Delta X = 0.07528
$$

Como la cifra siguiente al 7 es un cinco, sumamos 1 al 7.

Quedará entonces:

$$
\Delta X=0,\!08
$$

Para recortar el valor más probable compararemos los dos valores:

$$
X_0 = 2,87633
$$

$$
\Delta X = 0.08
$$

Como la última cifra decimal afectada de error es el 7, eliminaremos el resto, pero como la siguiente al 7 es mayor que 5 (2,87633)

incrementaremos en una unidad a la que queda, así:

$$
X_o=2,\!8\underline{8}
$$

Con lo que la expresión de la medición quedará como:

 $V = (2,88 \pm 0,08)$  *dm*<sup>3</sup>

3- Por último:

Al calcular un área se obtuvo como resultado:

$$
A = (325,35766 \pm 0,45923) m^2
$$

Para expresar el  $\Delta X$  dejaremos un solo decimal significativo, y como la cifra siguiente al 4 es sumamos uno y queda:

De la expresión:

 $\Delta X = 0.45923$  Quedará:  $\Delta X = 0.5$ 

Y para recortar el número que define al valor más probable. emplearemos el mismo criterio: Comparando:

#### $X_0 = 325,35766 \quad \Delta X = 0.5$

Debemos recortar el  $X_0$  al primer decimal, y como el siguiente es 5, siguiendo el criterio prefijado:

El valor más probable quedará como:

 $X_0 = 325.4$ 

Con lo cual la medición quedará expresada así:

$$
A = (325.4 \pm 0.5) m^2
$$

#### **4- Criterio de comparación:**

 Si queremos comparar dos mediciones, ya no podemos obrar como antes, en que admitíamos que eran iguales si coincidían las cifras que las expresaban, ahora cada resultado no consiste en un único valor, sino en dos intervalos definidos en función de un valor más probable y un error absoluto.

¿Qué criterio aplicamos entonces para afirmar que dos mediciones han arrojado resultados iguales o diferentes?

Para poder comparar dos resultados referidos a la medición de una misma magnitud, vamos entonces a comparar esos intervalos:

Supongamos que dos observadores han medido la longitud de una hoja de papel, con instrumentos diferentes, y han obtenido:

$$
L_1 = (32.5 \pm 0.5) m
$$
  

$$
L_2 = (31.9 \pm 0.9) m
$$

Si marcamos en dos rectas paralelas estos resultados, veremos que al comparar ambas, los intervalos de indeterminación que expresan las mediciones se superponen:

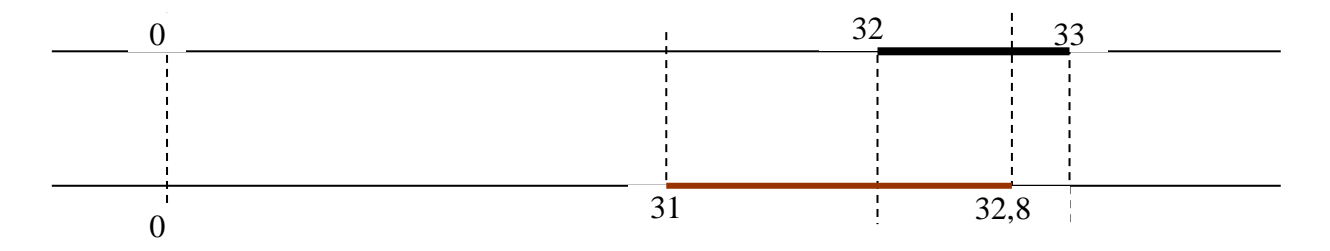

Esto es lo que tomaremos como criterio para manifestar que dos mediciones expresadas mediante intervalos de indeterminación son iguales:

## **DOS MEDICIONES SON IGUALES CUANDO LOS INTERVALOS QUE LAS EXPRE-SAN COINCIDEN EN POR LO MENOS UN PUNTO AL REPRESENTARLOS EN UNA MISMA RECTA.**

Matemáticamente, lo podemos calcular así: Seen dos mediciones:

Sean dos meuctions:

\n
$$
x_{1} = x_{0_{1}} \pm \Delta x_{1}
$$
\n
$$
x_{2} = x_{0_{2}} \pm \Delta x_{2}
$$
\nLas consideraremos iguales si:

\n
$$
|x_{0_{2}} - x_{0_{1}}| \leq (\Delta x_{1} + \Delta x_{2})
$$

EJEMPLO:

Sean dos mediciones correspondientes a la misma magnitud, las siguientes:

$$
L_1 = (23.5 \pm 0.5) \, mm
$$
\n
$$
L_2 = (22.5 \pm 0.7) \, mm
$$

Si aplicamos la expresión antes citada:

$$
|23,5 - 22,5| \, mm \leq (0,5 + 0,7) \, mm
$$

$$
0.5 \, mm \leq 1.2 \, mm
$$

Por lo que podemos afirmar que ambas mediciones son iguales.

## **Por ejemplo:**

En la teoría del electromagnetismo se predice que la velocidad de las ondas electromagnéticas (luz, radiación infrarroja, ultravioleta, etc.) en el vacío es de 299781 km/s. Una buena medida de la velocidad de la luz fue realizada por los físicos Michelson, Pease y Pearson en 1935, arrojando un valor representativo de 299774 km/s. Los dos valores no coinciden. ¿Significa ésto que la teoría electromagnética de Maxwell debe ser desechada por no coincidir sus predicciones con la experiencia?

No, por lo menos no todavía. Debemos recordar que el resultado de una medición no es un único valor sino un intervalo (de indeterminación). Este queda fijado con el dato suministrado por los autores de la medición de que su error absoluto fue de 11 km/s. Es decir, su resultado experimental de la velocidad de la luz en el vacío (c), es:

$$
c = (299774 \pm 11) \text{ km/s}
$$

O sea que ellos afirmaron que: 299763 km/s < c < 299785 km/s

(De paso observamos que el error relativo de esta medida fue menor que el 0,004 %. ¡Y aún existen medidas posteriores realizadas por otros métodos con un error mucho menor!) Sucede que estas medidas fueron muy importantes tanto para la verificación de la teoría del electromagnetismo como de la teoría de la relatividad de Einstein).

Como se verifica que:

$$
299763 \text{ km/s} < 299781 \text{ km/s} < 299785 \text{ km/s}
$$

Podemos decir que la predicción de la teoría coincide con la medida de Michelson, dentro de los límites de los errores experimentales.

## **PROPAGACIÓN DE ERRORES:**

Muchas veces, el valor de una magnitud debe definirse mediante cálculos entre mediciones. Por ejemplo, si tenemos una cinta métrica que mide hasta 5 m, y debemos medir el largo de un terreno que tiene estimativamente unos 25 m, habrá que medir en cinco etapas, trasladando cada vez el instrumento de medida y sumando luego los valores parciales; si necesitamos conocer el área de una pared rectangular deberemos medir largo y alto de esa pared y luego multiplicar las mediciones obtenidas, etc.

Si al igual que el albañil, trabajamos considerando solamente los valores representativos, esto no encarna ningún problema ya que se opera con valores únicos obteniendo un único resultado; pero si necesitamos ajustar los resultados, entonces cada medición resultará expresada por un intervalo de incertidumbre y al operar deberemos sumar, restar, multiplicar, etc. ya no valores únicos sino intervalos, y nuestro resultado estará definido, de igual manera, con un intervalo de incertidumbre.

La obtención de nuestro resultado para este último caso implicará operar por dos vías: por una de ellas obtendremos el valor representativo o valor central de nuestro resultado, y por la otra el error o incerteza correspondiente. Seguidamente se muestran en una tabla las expresiones a aplicar en cada caso. Quien se encuentre interesado por las deducciones de las mismas puede leerlas en el apéndice 3, al final de este apunte.

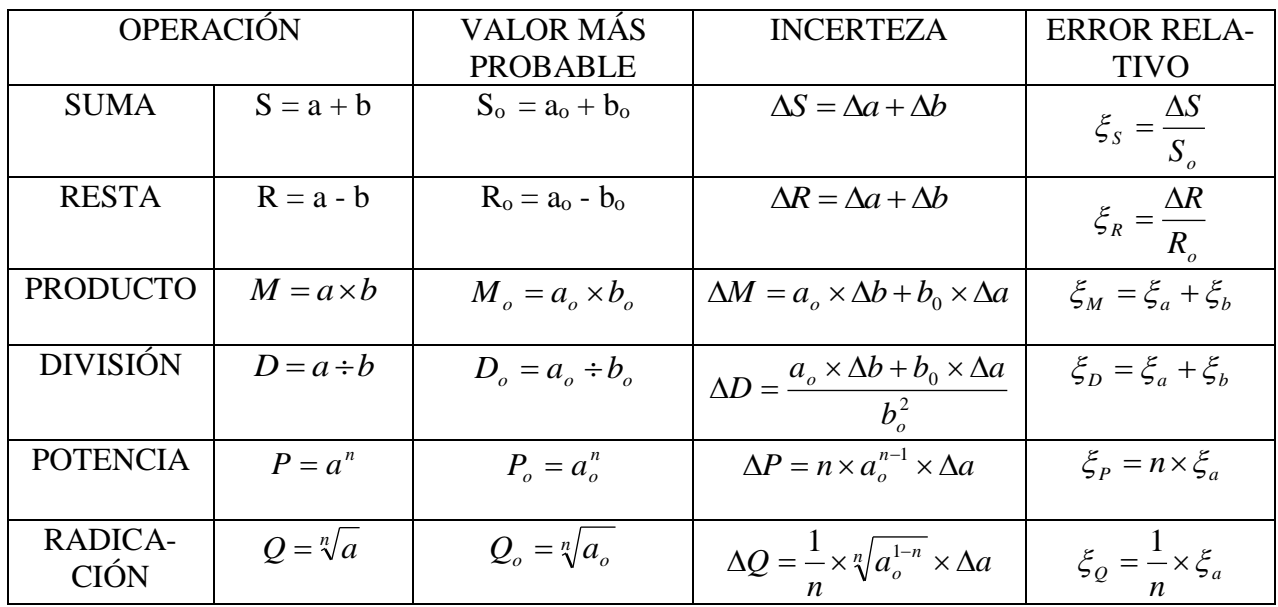

#### **TABLA RESUMEN**:

#### Ejemplo:

Se quiere medir en forma indirecta el valor de una magnitud, utilizando medidas de *x* e y, con las cuales está vinculada por la relación:  $z = 3 - \frac{1}{y}$  $z = 3\frac{x}{x}$ 2

> Los resultados de las medidas fueron:  $x = 1,70$  m  $\pm 0,07$  m  $y = (2,3 \pm 0,1)$  m De acuerdo a lo estudiado, será entonces:

$$
\Delta z = 3\Delta \left(\frac{x^2}{y}\right) = 3.\frac{{x_0}^2 \Delta y + y_0.2.x_0 \Delta x}{y_0^2}
$$

 $\therefore$  z<sub>0</sub> = 3,769565217 m y  $\Delta z \approx 0.47$  m

Donde no pusimos el resto de las cifras decimales porque la calculadora utilizada suministra sólo hasta diez cifras.

¿Será que para conocer "z" más exactamente deberemos buscar una calculadora o una computadora que nos dé los resultados con más decimales?

Si lo hiciéramos, y en el caso en que el resultado del cociente fuera irracional, es decir con "infinitas" cifras decimales, ¿cuándo parar de escribir decimales?

Hemos calculado que  $\Delta z = 0.47$  m. Eso significa que el valor de z sería:

 $z = 3.769565217$  m  $\pm 0.47$  m o sea que : **3,299565217 m < z < 4,239565217 m**

Pensando un poco nos damos cuenta que por la magnitud del error  $\Delta z$ , no tiene sentido físico en este caso tomar en **z** más de dos decimales, debiendo escribir:

$$
z = (3.77 \pm 0.47) \text{ m}
$$
 o aún quizás:  $z = (3.8 \pm 0.5) \text{ m}$ 

Esto debe aplicarse siempre. Aunque al calcular el valor representativo de una magnitud dada por una expresión matemática aparezcan muchas cifras significativas, debemos expresar el resultado con sólo la cantidad de cifras que sean compatibles con el error calculado.

Para aprovechar este ejemplo, pensemos en los errores relativos de **x**, y *y* **z**.

Calculando para **x**:  $e_x = \frac{0.07 \text{ m}}{1.70 \text{ m}} = 0.041$ 1,70m 0,07m  $e_x = \frac{0.07 \text{ m}}{1.70 \text{ m}} = 0.041$  o sea:  $e_x = 4.1 \%$ ;  $e_y = 0.043$  o sea  $e_y =$ 

4,3 %

Para **y**:  $e_z = 0.125$  o sea  $e_k = 12.5$  %

Donde se ve que los errores relativos de **x** e **y** son del mismo orden.

Tomando estos valores se verifica lo visto anteriormente, que siendo  $z = 3$ . x y 2

Debe ser: 
$$
e_z = 2.e_x + e_y
$$

Realizando los cálculos vemos que esta relación se cumple.

Veamos, a partir de ella, que el error relativo de **x** tiene "el doble de peso" que el de **y**, ya que, al estar elevada **x** al cuadrado, su error relativo queda multiplicado por 2.

Debido a esto es que, al realizar las medidas de **x** e **y** para medir indirectamente **z** a través de la expresión, debiéramos extremar más las precauciones y elaborar más los métodos e instrumentos de medida al medir **x** que al medir **y**. Aunque, por supuesto, también disminuyendo el error de **y** disminuimos el error de **z**.

**Una observación adicional**: desde el punto de vista matemático no existe absolutamente ninguna diferencia entre los números 28,3 y 28,3000. En cambio, para un físico, no es lo mismo decir que una longitud vale 7,8 m que expresar que su valor es 7,800 m en este último caso estamos suministrando más información. Con el primer resultado podría pensarse que el valor de la longitud podría ser 7,84 m ó 7,77 m, pero en el último caso no.

Vemos así que el tema de los errores experimentales adquiere en la física mucha significación. Ello es debido, por supuesto, a que justamente la física es una ciencia eminentemente fenomenológica, experimental. Por ello no debemos asustarnos cuando usamos argumentación sobre errores, incluso en deducciones teóricas. Algunos ejemplos los hemos visto al estudiar anteriormente la propagación de errores.

Debemos acostumbrarnos desde ahora a tener presente siempre el tema de los errores experimentales en los razonamientos físicos.

#### **Reglas para expresar una medida y su error**

Toda medida debe de ir seguida por la unidad, obligatoriamente del Sistema Internacional de Unidades de medida.

Cuando un físico mide algo debe tener gran cuidado para no producir una perturbación en el sistema que está bajo observación. Por ejemplo, cuando medimos la temperatura de un cuerpo, lo ponemos en contacto con un termómetro. Pero cuando los ponemos juntos, algo de energía o "calor" se intercambia entre el cuerpo y el termómetro, dando como resultado un pequeño cambio en la temperatura del cuerpo que deseamos medir. Así, el instrumento de medida afecta de algún modo a la cantidad que deseábamos medir

Además, todas las medidas están afectadas en algún grado por un error experimental debido a las imperfecciones inevitables del instrumento de medida, o las limitaciones impuestas por nuestros sentidos que deben de registrar la información.

1. **Todo resultado experimental o medida hecha en el laboratorio debe de ir acompañada del valor estimado del error de la medida y a continuación, las unidades empleadas.** Por ejemplo, al medir una cierta distancia hemos obtenido (297  $\pm$  2) mm. De este modo entendemos que la medida de dicha magnitud está en alguna parte entre 295 mm y 299 mm. En realidad, la expresión anterior no significa que se está *seguro* de que el valor verdadero esté entre los límites indicados, sino que hay cierta *probabilidad* de que esté ahí.

2. Los errores se deben dar solamente con una única cifra significativa. Únicamente, en casos excepcionales, se pueden dar una cifra y media (la segunda cifra 5 ó 0).

3. La última cifra significativa en el valor de una magnitud física y en su error, expresados en las mismas unidades, deben de corresponder al mismo orden de magnitud (centenas, decenas, unidades, décimas, centésimas)

## **APÉNDICE 1: TABLAS Y GRÁFICOS**

## **T**ABLAS o CUADRO de VALORES

Son conjuntos de datos estadísticos, asociados a un fenómeno, dispuestos en un determinado orden de clasificación. Expresan las variaciones cualitativas y cuantitativas de un fenómeno. La finalidad básica de la tabla es resumir o sintetizar datos de manera de establecer el máximo de información en un mínimo de espacio. Para la presentación de una tabla debe tenerse en consideración los siguientes criterios:

- Toda tabla debe tener significado propio, sin tener que hacer consultas al texto;
- En general, una tabla está compuesta de:
	- un título: Una breve descripción de que contiene la tabla y las condiciones en las cuales los datos fueron obtenidos.
	- un encabezado: En la parte superior da tabla, conteniendo información sobre el contenido de cada columna de la tabla. Se coloca las cantidades físicas medidas, colocándose también [debajo en la fila segunda] las unidades utilizadas, de modo que en el cuerpo deberán aparecer números puros.
	- una columna indicadora: Indica el número de experiencia realizada. Normalmente es colocada en la primera columna de la izquierda.
	- un cuerpo: En orden se coloca el valor numérico de las cantidades medidas en cada experiencia.
- La tabla debe ser colocada en posición vertical, para facilitar a lectura de los datos. En el caso en que eso sea imposible, debe ser colocada en posición horizontal, con el título volcado en el margen izquierdo de la hoja. Si una tabla o un cuadro no cabe en una página, debe ser continuado en la página siguiente. En este caso el final no será delimitado por trazo horizontal en la parte inferior y el encabezado será repetido en la página siguiente.

Ejemplo de cuadro de valores

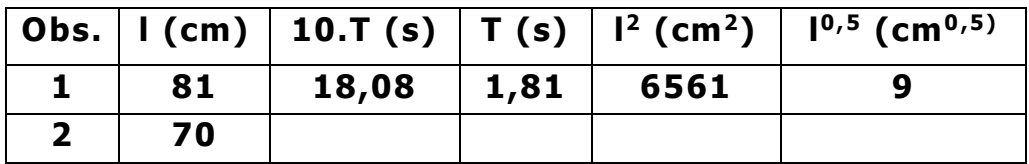

## **GRÁFICOS**

Después de ser sintetizados en tablas, los datos pueden ser representados en gráficos, con la finalidad de proporcionar al interesado una visión rápida del comportamiento del fenómeno. Las tablas de valores permiten mostrar datos, mientras que los gráficos muestran además, tendencias. Sirve para representar cualquier tabla de manera simple, legible e interesante, tornando claros los hechos que podrían pasar desapercibidos en datos que solo están tabulados.

Para su mejor aprovechamiento, deben seguirse ciertas reglas en la construcción de un gráfico:

1. Todo gráfico debe ser construido a partir de datos adecuadamente tabulados. A menos que las cantidades de datos fuera muy grandes para ser mostrado en tablas; es el caso de medidas obtenidas automáticamente y almacenadas en un archivo en la computadora; entonces el gráfico pasa a ser la principal forma de mostrar los resultados.

- 2. El tamaño del gráfico debe ser realizado de acuerdo con la cantidad de los valores tabulados. En general, la curva debe aprovechar la mayor parte de la hoja. Más tiene que tomarse con cuidado para que no haya mas cifras significativas en el gráfico que las de la medición.
- 3. Las divisiones de la escala deben ser destacadas, para facilitar a visualización.
- 4. Se debe evitar escribir los valores de los datos tabulados en los ejes de coordenadas, pues esto dificulta la visualización de la escala y sus subdivisiones. En un gráfico bien hecho, con un simple punto es posible saber el valor de sus coordenadas.
- 5. Para datos con valores muy grandes o muy pequeños, es conveniente utilizar potencias de diez.
- 6. Las cantidades graficadas (no son los valores de la tabla, son los valores de las principales divisiones del eje) y sus respectivas unidades (con las debidas potencias de diez cuando sea el caso) deben ser indicadas a lo largo de los ejes en forma clara.
- 7. Para cada par de datos en la tabla, debe ser localizado un punto en el gráfico. Si se tiene mas de una serie de datos, se pueden utilizar símbolos diferentes para cada conjunto (círculos, cuadrados, pequeños triángulos), o colores diferentes. De tal manera que sea posible hacer comparaciones entre varias series de mediciones.
- 8. Si va a utilizar un papel milimetrado, utilice preferentemente una escala basada en números enteros, por ejemplo 1 mm = 2 segundos, o 20 mm = 5 cm. (a = b, quiera decir "a" mm en el gráfico corresponde a "b" unidades de medida realizada) la que debe figurar como: 2 seg./mm ó 2,5 cm/cm, etc.
- 9. Una curva suave debe ser trazada entre los puntos representados (siempre, a cada dato obtenido, hay un error asociado) ya que en general, cada punto experimental debería ser representado con las incertezas correspondientes: en lugar de un punto se debe dibujar un rectángulo. A menos que haya explícita una recomendación, un gráfico nunca debe ser hecho uniendo los puntos por segmentos de recta.
- 10. Todo gráfico debe tener un título visible. Y si correspondiese, la leyenda para los varios conjuntos de datos.

Si la función a representar parece ser lineal, es posible trazar siempre dos rectas, una de máxima y una de mínima pendiente, que pasen por todos los rectángulos.

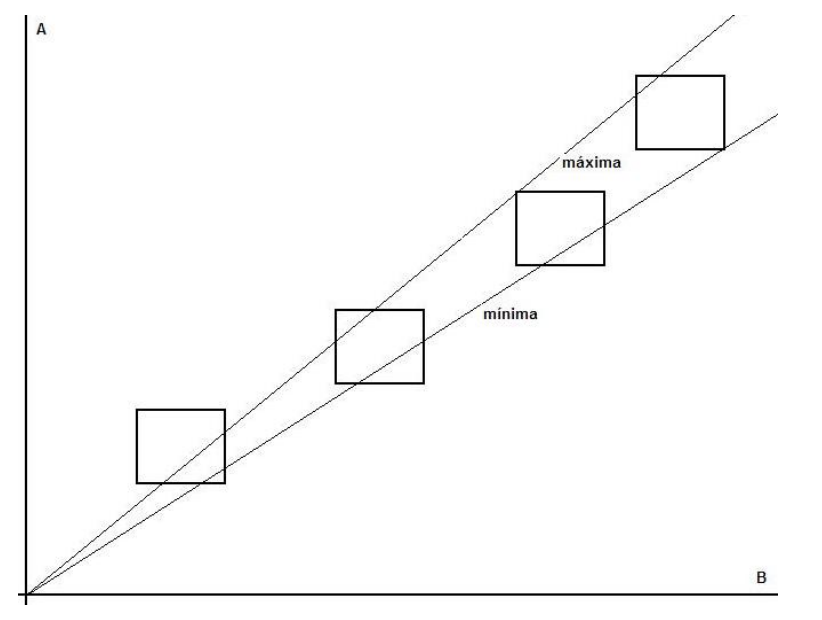

Si la función debe pasar por el origen, las dos rectas deben pasar por dicho punto, y además por todos los rectángulos. [Ver gráfico superior]

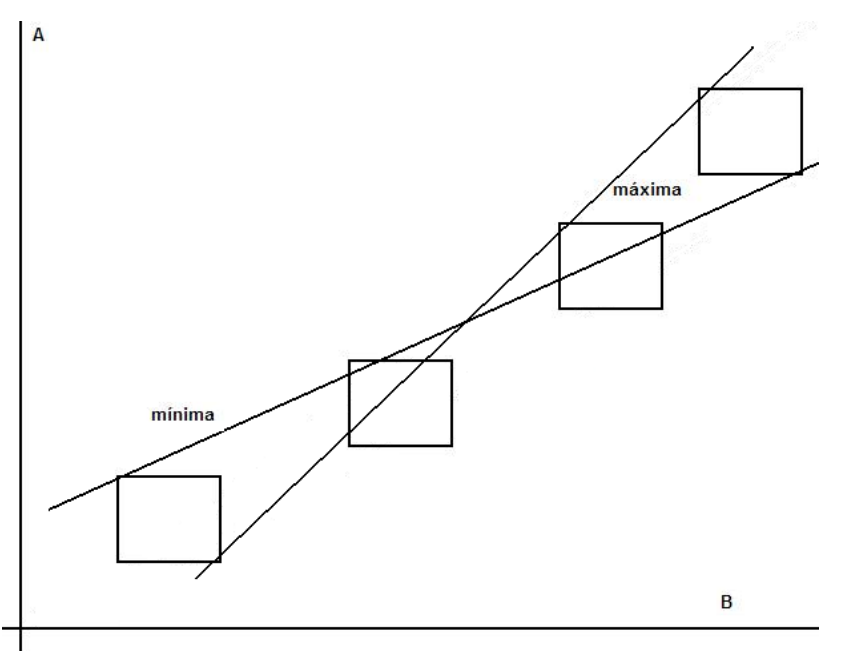

Si la función no pasa por el origen, las dos rectas deben pasar por un punto [cuyas coordenadas serán el promedio de las de los puntos], y además por todos los rectángulos. [Ver gráfico superior]

## **BIBLIOGRAFÍA**

- GIL, SALVADOR RODRÍGUEZ, EDUARDO Física Re-creativa Ed. Prentice Hall.
- BAIRD, JAMES T. Experimentación.
- MAIZTEGUI, ALBERTO GLEISER, REINALDO Mediciones de Laboratorio Córdoba 2000.
- ROEDERER, JUAN Mecánica Elemental Ed. Eudeba.
- SEARS ZEMANSKY YOUNG FREEDMAN Física Universitaria Undécima edición. Ed. Pearson – Addison Wesley

## **LINKS RELACIONADOS CON EL TEMA:**

<http://www.fisicarecreativa.com/guias/capitulo1.pdf> Apunte sobre errores muy recomendable.

<http://presencias.net/indpdm.html?http://presencias.net/miscel/ht4001.html> prólogo y parte capítulo 1 del libro de Felix Chernuschi.

[http://arfiexp.tripod.com/manual\\_de\\_laboratorio.htm](http://arfiexp.tripod.com/manual_de_laboratorio.htm) Apunte de metrología.

[http://www.fisicanet.com.ar/fisica/f1ap01/apf1\\_02a\\_Errores.php](http://www.fisicanet.com.ar/fisica/f1ap01/apf1_02a_Errores.php) Apunte de errores.

## **APÉNDICE 2: INSTRUMENTOS DE MEDICIÓN DE LONGITUDES**

#### **(a) Vernier Rectilíneo**

Este aparato tiene por finalidad apreciar longitudes menores que la menor división de una regla graduada. Se construye agregando a la regla principal una regla secundaria [vernier] que puede deslizarse paralela a la otra, dividida en forma tal que sus N divisiones coinciden con M divisiones de la regla principal. En el caso del vernier rectilíneo es en general  $M = N - 1$  divisiones.

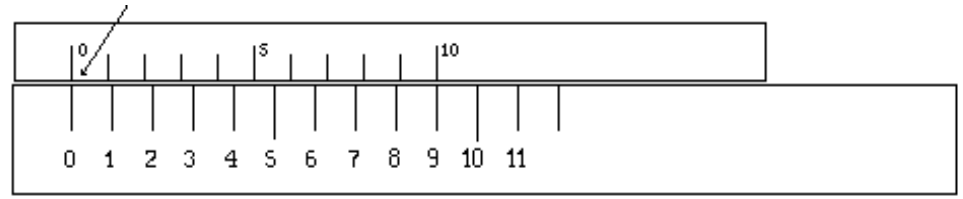

Como puede verse en la figura superior los ceros de ambas escalas coinciden y coincide también la división  $N = 10$  con la  $N - 1 = 9$  de la regla principal.

Si llamamos **v** a la menor división del vernier resulta; como 10 v = 9 mm; que v = 0,9 mm, a la diferencia entre las longitudes de una división de la regla **d** y una del vernier **v** se define como aproximación **Ap** del vernier por ser la menor longitud que puede medirse con el vernier, de lo anterior resulta:  $Ap = d - v = 1$  mm – 0,9 mm = 0,1 mm

En la figura siguiente puede observarse que coincide la primer división - el 1- del vernier con la primera de la regla – el 1- lo que indica que la separación entre los ceros de ambas escalas es de un valor igual a la aproximación.

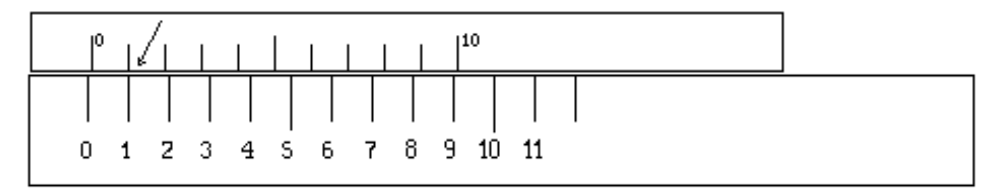

En la figura inferior coincide la segunda división del vernier con la segunda división de la regla, esto indica que la distancia entre los ceros es de 2\*Ap o 0 ,2 mm

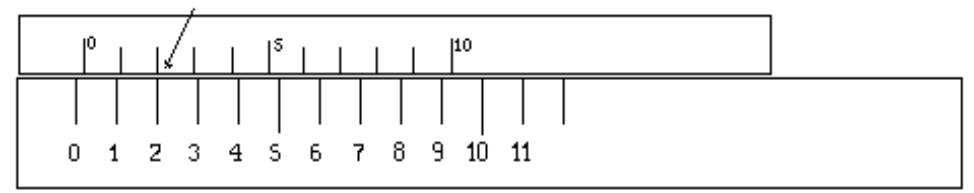

En general la división del vernier que coincida con una de la regla nos da la diferencia existente entre el cero del vernier y la división de la regla que se encuentre a la izquierda de él.

Usaremos el vernier para medir la longitud de un objeto. En la figura siguiente se puede leer en la regla principal 4 mm y "algo", conocer ese "algo" es la finalidad del vernier. Se puede observar que coincide la división 6 del vernier con la 10 de la regla y por lo tanto resulta que la separación entre la división 5 del vernier y la 9 de la regla es igual a la aproximación Ap del instrumento [0,1 mm].

Continuando de la misma manera entre la 4 y la 8 la separación será de 0,2 mm, y por último entre la división cero del vernier y la 4 de la regla la separación será de 0,6 mm.

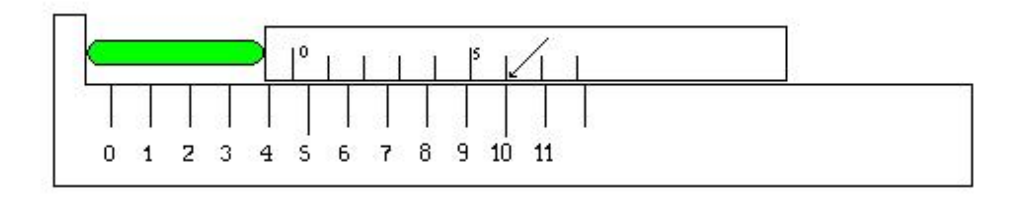

Ob-

sérvese que si llamamos  $l_v$  a la división del vernier que coincide con una división de la regla resulta  $1v^*Ap = 6*0, 1 mm = 0, 6 mm$  que es la forma práctica de efectuar la lectura en el vernier; podremos escribir entonces:

> Lectura directa en la regla.......... 4,0 mm Lectura en el vernier  $\left[1_V^*\text{Ap}\right]$ ....... 0,6 mm Longitud del cuerpo. . . . . . . . . . . . . . . . 4,6 mm

En general si se llama **LD** a la lectura directa en la escala principal y **L** a la longitud del cuerpo, podremos escribir:

$$
L = L_D + Ap.l_v
$$

En resumen: la lectura entera se efectúa sobre la regla y se suma la fracción obtenida buscando la división del vernier que coincide con una de la regla, y multiplicando ésta por la aproximación del vernier.

## **(b) Palmer Ó Tornillo Micrométrico**

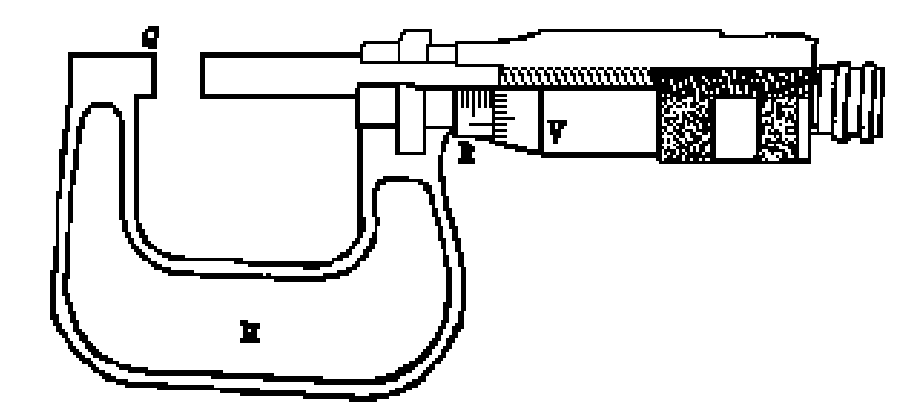

Es un tornillo de paso p constante y conocido, entendiéndose - por paso, la distancia que avanza la punta del tornillo al girar un punto - de su cabeza o del filete, 360°. Por lo tanto al dar una vuelta completa, - el tornillo, avanza/retrocede -, siempre la misma distancia conocida p, generalmente 0,5 o 1 mm.

El tornillo micrométrico es parte esencial en el palmer, el que tiene por objeto medir pequeñas longitudes con gran precisión.

Se construye mediante un tornillo micrométrico T solidario con un tambor V que permite girar suavemente sobre otro tambor fijo R unido a una herradura H y un tope Q.

El objeto a medir se coloca entre los topes de la herradura y del tornillo. Sobre R se graba una escala en la que se lee el número de vueltas y sobre V otra escala sobre la que se lee las fracciones de vuelta. La distancia que avanza el tope móvil

al girar el tambor V una división de su escala, se define como aproximación del palmer.

Encontraremos una expresión para calcularla. Si hacemos girar 360<sup>°</sup> el tambor V, el tope móvil se desplazará un paso de rosca p a lo largo de su eje. Supongamos que hayan sido p mm, leídos sobre la escala del tambor R y que V tengan divisiones. Entonces:

Si al pasar n divisiones se desplazó p mm

Al pasar una división se desplaza P mm/ n

Resulta  $A_P = P/n$ 

La aproximación se calcula haciendo el cociente entre el paso del tornillo leído en el tambor fijo *y* el número total de divisiones del tambor móvil.

Ejemplo: Si el paso es de 0,5 mm *y* el número de divisiones del tambor móvil es 50 tenemos.

$$
A_P = 0.01 mm
$$

Lectura :

Se efectúa en forma similar a lo dicho antes para el calibre. Sobre R se lee la longitud entera  $l_R$  y sobre V la fracción, buscando la división  $l_V$  que coincide con el eje de la escala de R *y* multiplicando por la aproximación.

Quedando entonces:  $l = l_R + l_V \cdot A_P$ 

Ejemplo:

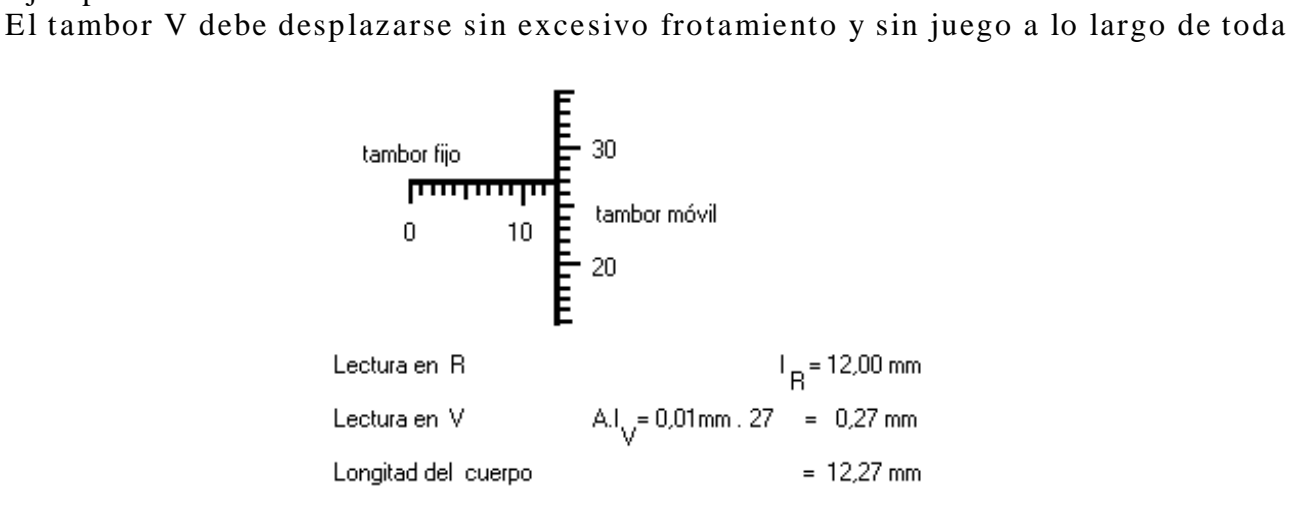

la escala de R. Al llevar a coincidir los topes deben coincidir los ceros de ambas escalas. Si no ocurre así debe corregirse cada lectura por el error de cero o bien ajustar nuevamente ambas escalas mediante un tornillo especial que posee el instrumento.

Los topes deben estar limpios y ajustar suavemente entre sí y sobre el cuerpo a medir, para lo cual el palmer está generalmente pr ovisto de un regulador de presión P. Tomando el tambor giratorio en P, y haciéndolo girar suavemente, al ajustar los topes el regulador resbala sin arrastrar el tornillo ni el tambor V.

## **APÉNDICE 3: PROPAGACIÓN DE ERRORES: DEDUCCIÓN DE EXPRESIONES.**

Recordemos que este intervalo, que expresa el valor obtenido para una medición X, puede escribirse como:  $X = x_0 \pm \Delta x$ , o bien  $X = (x_m; x_M)$ .

La relación entre ambas expresiones se obtiene considerando que:

$$
x_0 = \frac{x_m + x_M}{2}, \qquad y \qquad \Delta x = \frac{x_M - x_m}{2}
$$

Busquemos entonces las formas de proceder para operar con estos intervalos.

#### a) **Propagación de errores en una suma:**

Supongamos que el valor de cierta magnitud **S**, resulta expresada como la suma de otras dos **a** y **b**. Resultará entonces que: S = a + b, donde a y b resultarán expresadas como  $a = a_0 \pm \Delta a$ , y  $b = b_0 \pm \Delta b$ . Y el resultado al que debemos llegar deberá tener como expresión final:  $S = S_0 \pm \Delta S$ .

Es evidente que el máximo valor  $(S_M)$  de esa suma estará dado por la suma de los máximos valores de a y de b, mientras que el mínimo valor posible (Sm) se obtendrá sumando los mínimos valores. Expresado matemáticamente sería:  $\lambda$ 

$$
\left| S_M = a_M + b_M \right| \text{ O sea: } \left| S_M = (a_0 + \Delta a) + (b_0 + \Delta b) \right| (1)
$$

$$
Y\left[S_m = a_m + b_m\right] \text{ o sea: } \left[S_m = \left(a_0 - \Delta a\right) + \left(b_0 - \Delta b\right)\right] \text{ (2)}
$$

Como nos interesa tener expresado el intervalo de incertidumbre como  $S = S_0 \pm \Delta S$  , podemos **calcular el valor representativo S<sup>0</sup> como:**

$$
S_0 = \frac{S_m + S_M}{2}
$$

**Donde, reemplazando por las ecuaciones (1) y (2), nos quedaría:** 

$$
S_0 = \frac{(a_0 - \Delta a + b_0 - \Delta b) + (a_0 + \Delta a + b_0 + \Delta b)}{2}
$$
 Expression que, cancelando y sumando se reduce a:  

$$
S_0 = a_0 + b_0
$$

**Procediendo análogamente, para la incerteza S, podemos recurrir a la expresión que dice que:**

$$
\Delta S = \frac{(a_0 - \Delta a + b_0 - \Delta b) - (a_0 + \Delta a + b_0 + \Delta b)}{2}
$$
 Expression que, cancelando y sumando se reduce a:

$$
\Delta S = \Delta a + \Delta b
$$

En resumen: Para proceder a sumar dos mediciones expresadas con sentido físico, debemos obtener **el valor más probable de la suma como la suma** 

**de los valores más probables de dichas mediciones**, mientras que **la incerteza total, se calcula sumando las incertezas de los sumandos.**

#### b) **Propagación de errores en una resta:**

Sean dos valores a y b, medidos con sentido físico (es decir, expresados con sus correspondientes intervalos de incertidumbre), que restados nos permitirán conocer el valor de una magnitud que queremos saber; por ejemplo, supongamos que tenemos en un recipiente un volumen de agua conocido, y que, luego de sacar cierta cantidad, queremos saber cuánta quedó dentro. Es evidente la operación que debemos realizar. Si al volumen de agua remanente lo llamamos **R**, al volumen original, lo identificamos como **a**, y al retirado lo nombramos **b**, deberemos hacer:  $\mathbf{R} = \mathbf{a} - \mathbf{b}$ .

Pero en este caso,  $a = a_0 \pm \Delta a$  y  $b = b_0 \pm \Delta b$ , por lo que el resultado de la cuenta deberá quedar expresado como:  $R = R_0 \pm \Delta R$ .

Haciendo las consideraciones pertinentes, resulta ser que, el máximo valor posible de la resta  $(R_M)$ , se obtendrá restando el máximo valor de a  $(a_M)$  con el mínimo valor de b  $(b_m)$ , mientras que el mínimo valor posible  $(R_m)$  saldrá restando el mínimo valor de a  $(a_m)$  menos el máximo de b  $(b_M)$ . Expresiones que en lenguaje matemático serán:

$$
\boxed{R_M = a_M - b_m}
$$
 De donde: 
$$
\boxed{R_M = (a_0 + \Delta a) - (b_0 - \Delta b)}
$$
 (3)  
Y 
$$
\boxed{R_m = a_m - b_M}
$$
 de donde: 
$$
\boxed{R_m = (a_0 - \Delta a) - (b_0 + \Delta b)}
$$
 (4)

Utilizando estas expresiones convenientemente podemos obtener, tanto el valor representativo de la resta, como su correspondiente incerteza. Para el valor más probable recordemos que:

 $R_0 = \frac{R_m + R_M}{2}$ De donde, reemplazando por las ecuaciones (3) y (4) se obtiene:  $|(a_0 - \Delta a) - (b_0 + \Delta b)| + |(a_0 + \Delta a) - (b_0 - \Delta b)|$ 2  $\sigma_0 = \frac{\left[ (a_0 - \Delta a) - (b_0 + \Delta b) \right] + \left[ (a_0 + \Delta a) - (b_0 + \Delta b) \right]}{2}$  $R_0 = \frac{[(a_0 - \Delta a) - (b_0 + \Delta b)] + [(a_0 + \Delta a) - (b_0 - \Delta b)]}{a_0 + a_0}$  $=\frac{[(a_0-\Delta a)-(b_0+\Delta b)]+[(a_0+\Delta a)-(b_0-\Delta a)]}{\Delta a}$ 

Quitando paréntesis y corchetes, y cancelando aquello que se pueda, la expresión final quedará reducida a:

$$
R_0 = a_0 - b_0
$$

Para el cálculo de la incerteza, tenemos que:

2  $\Delta R = \frac{R_M - R_m}{2}$ , de donde, y reemplazando convenientemente por las expresiones (3) y (4), se obtiene:

$$
\Delta R = \frac{[(a_0 - \Delta a) - (b_0 + \Delta b)] - [(a_0 + \Delta a) - (b_0 - \Delta b)]}{2}
$$

Quitando paréntesis y corchetes, y cancelando aquello que se pueda, la expresión final quedará reducida a:

$$
\Delta R = \Delta a + \Delta b
$$

Es decir que: **el valor más probable en una resta, se** 

**obtiene restando los valores más probables de cada una de las mediciones**, mientras que **la incerteza total, se calcula sumando las incertezas de los intervalos de incertidumbre que están operando**.

#### c) **Propagación de errores en un producto:**

Supongamos que debemos conocer el área de un terreno rectangular. El procedimiento más común es medir el largo y el ancho del terreno con un instrumento adecuado, y luego multiplicar las mediciones obtenidas. Ocurre que ahora, cada una de esas mediciones ha quedado expresada con sentido físico, es decir, con sus correspondientes intervalos de incertidumbre. Sabemos que el resultado de esta operación, al que llamaremos **M**, estará dado entonces por:  $M = a \times b$ , donde  $a = a_0 \pm \Delta a$ ;  $b = b_0 \pm \Delta b$  y **M** deberá quedar como:  $M = M_0 \pm \Delta M$ 

Recordando lo realizado para la suma y la resta, podemos inferir que el máximo producto posible resultará de multiplicar los máximos valores de **a** y de **b** (a<sub>M</sub> y b<sub>M</sub>), mientras que el mínimo valor de esa cuenta estará dado por la multiplicación de los mínimos valores de **a** y de **b** (a<sup>m</sup> y bm). Expresado con lenguaje matemático:

$$
M_M = a_M \times b_M
$$
 De donde, reemplazando se obtiene:  $\left|M_M = (a_0 + \Delta a) \times (b_0 + \Delta b)\right|$  (5)

Y 
$$
M_m = a_m \times b_m
$$
 de donde, reemplazando:  $\boxed{M_m = (a_0 - \Delta a) \times (b_0 - \Delta b)}$  (6)

Y como, de acuerdo con lo visto anteriormente:  $M_0 = \frac{M_m + M_M}{2}$ , y 2  $\Delta M = \frac{M_M - M_m}{2}$ , reemplazando con las ecuaciones (5) y (6) en cada una de

ellas, quedará:

.

Para el valor representativo M<sub>0</sub>:  $|(a_0 - \Delta a) \times (b_0 - \Delta b)| + |(a_0 + \Delta a) \times (b_0 + \Delta b)|$ 2  $\omega_0 = \frac{\left[\frac{u_0 - \Delta u}{\Delta u}\right] \wedge \left[\frac{v_0 - \Delta v}{\Delta u}\right] + \left[\frac{u_0 + \Delta u}{\Delta u}\right] \wedge \left[\frac{v_0}{\Delta u}\right]}{2}$  $M_0 = \frac{[(a_0 - \Delta a) \times (b_0 - \Delta b)] + [(a_0 + \Delta a) \times (b_0 + \Delta b)]}{2}$  $=\frac{[(a_0-\Delta a)\times (b_0-\Delta b)]+[(a_0+\Delta a)\times (b_0+\Delta b)]}{2}$  Que, una vez aplicada la propiedad distributiva

del producto con respecto a la suma y a la resta, y cancelando todo aquello que se pueda, quedará como:

$$
\boxed{M_0 = a_0 \times b_0}
$$
 (7)

Para AM:  $|(a_0 + \Delta a) \times (b_0 + \Delta b)| - |(a_0 - \Delta a) \times (b_0 - \Delta b)|$ 2  $M = \frac{[(a_0 + \Delta a) \times (b_0 + \Delta b)] - [(a_0 - \Delta a) \times (b_0 - \Delta b)]}{\Delta a}$  $\Delta M = \frac{\left[ (a_0 + \Delta a) \times (b_0 + \Delta b) \right] - \left[ (a_0 - \Delta a) \times (b_0 - \Delta b) \right]}{2}$  Que, una vez aplicada la propiedad distributiva

y cancelado todo aquello que se pueda, quedará como expresión final:

$$
\Delta M = \Delta a \times b_0 + \Delta b \times a_0 \quad (8)
$$

Si a esta expresión la trabajamos un poco, dividiendo miembro a miembro la (8) por la (7):

$$
\frac{\Delta M}{M_0} = \frac{\Delta a \times b_0}{a_0 \times b_0} + \frac{\Delta b \times a_0}{a_0 \times b_0}
$$
 Cancellation  
to que se puede:  

$$
\frac{\Delta M}{M_0} = \frac{\Delta a}{a_0} + \frac{\Delta b}{b_0}
$$
 y como,  

$$
\xi_a = \frac{\Delta a}{a_0}; \xi_b = \frac{\Delta b}{b_0} y \xi_M = \frac{\Delta M}{M_0}
$$
reemplazando se obtiene:

$$
\left|\xi_{M}=\xi_{a}+\xi_{b}\right|
$$

## Es decir: **Para el producto, el error relativo del producto es igual a la suma de los errores relativos de los factores.**

#### d) **Propagación de errores en una división:**

Supongamos que queremos determinar la densidad del material que conforma un cuerpo. La manera más sencilla es medir la masa por un lado y el volumen por el otro, y luego plantear la división de ambas mediciones. Si las cosas se han hecho con justeza, tanto la masa como el volumen estarán expresados con sus correspondientes intervalos de incertidumbre por lo que, habrá que propagar errores en la cuenta. Tomemos como ejemplo general la división de dos mediciones  $a = a_0 \pm \Delta a$  y  $b = b_0 \pm \Delta b$ , tal que  $D = \frac{a}{b}$ , donde la magnitud **D** deberá quedar expresada al final de todo como  $D = D_0 \pm \Delta D$ .

Al igual que antes, podemos definir un resultado máximo para esa división como el cociente entre el máximo valor de **a**, y el mínimo valor de **b**; mientras que el valor más chico será el resultado de dividir el mínimo valor de **a**, con el máximo de **b**. Matemáticamente:

$$
D_M = \frac{a_M}{b_m} \text{ O sea: } D_M = \frac{a_0 + \Delta a}{b_0 - \Delta b} \quad (9)
$$
  
Y 
$$
D_m = \frac{a_m}{b_M} \text{ o sea: } D_m = \frac{a_0 - \Delta a}{b_0 + \Delta b} \quad (10)
$$

Y como:  $D_0 = \frac{D_M + D_m}{2}$ , y 2  $\Delta D = \frac{D_M - D_m}{2}$ , re-

emplazando por las expresiones (9) y (10) quedará:

$$
D_0 = \frac{\frac{a_0 + \Delta a}{b_0 - \Delta b} + \frac{a_0 - \Delta a}{b_0 + \Delta b}}{2}
$$
, que trabajado matemáticamente resultará: 
$$
D_0 = \frac{a_0}{b_0}
$$
 (11)  
Y 
$$
\Delta D = \frac{\frac{a_0 + \Delta a}{b_0 - \Delta b} - \frac{a_0 - \Delta a}{b_0 + \Delta b}}{2}
$$
, que resultará: 
$$
\Delta D = \frac{\Delta a \times b_0 + \Delta b \times a_0}{b_0^2}
$$
 (12)

Si, al igual que hicimos con el producto, dividimos

miembro a miembro las expresiones (12) y (11):

$$
\frac{\Delta D}{D_0} = \frac{\Delta a \times b_0 + \Delta b \times a_0}{b_0^2} \text{ Que, luego de distribuir el denominador y cancelar lo cancelable quedará}
$$

como:

$$
\xi_D = \xi_a + \xi_b
$$

Es decir: **Tanto para el producto como para la división, el error relativo del resultado es igual a la suma de los errores relativos de los valores operantes.**

#### e) **Propagación de errores en una potencia:**

Sea, por ejemplo, calcular el volumen de un cubo conociendo la arista. Es evidente que la operación implica elevar a la tercera potencia el valor medido; y como éste estará expresado con su correspondiente intervalo de incertidumbre, habrá que propagar errores.

Llamemos P al resultado tal que  $P = a^n$  siendo  $a = a_0 \pm \Delta a$ , con lo cual se obtendrá  $P = P_0 \pm \Delta P$ . Como en definitiva una potencia es un producto repetido, podemos aplicar entonces aquí la propagación desarrollada para esa operación.

Si para el producto:  $M_0 = a_0 \times b_0$  como  $P = a^n \Rightarrow P = a \times a \times a \times ...$ *nveces*,

$$
\Rightarrow \frac{\left| P_0 = a_0^n \right|}{\text{Si para el producto: } \xi_M = \xi_a + \xi_b, \text{ como}}
$$

 $P = a^n \Rightarrow P = a \times a \times a \times ...$  *nveces* 

$$
\xi_P = n \xi_a
$$

Expresión de la cual puede calcularse la incerteza. Si consideramos que el error relativo puede escribirse como el error absoluto sobre el valor más probable, la relación anterior quedaría como:

$$
\frac{\Delta P}{P_0} = n \frac{\Delta a}{a_0}
$$
 De donde, despejando:  $\Delta P = n \frac{\Delta a}{a_0} \times P_0$ , o sea:  $\Delta P = n \frac{\Delta a}{a_0} \times a_0^n$ , que trabajada da:  

$$
\Delta P = n \Delta a \times a_0^{n-1}
$$

#### f) **Propagación de errores en una raíz:**

Si tenemos en cuenta que una raíz no es más que una potencia con exponente fraccionario, las mismas reglas que desarrollamos en el punto anterior se pueden aplicar ahora. Teniendo en cuenta entonces que:

$$
Q = \sqrt[n]{a} \Rightarrow Q = \frac{1}{n} \times a
$$
, y como  $P_0 = a_0^n$ , análogamente

nos queda:  $Q_0 = -\times a_0$ , *o bien* :  $Q_0 = \sqrt[n]{a}$  $Q_0 = \frac{1}{n} \times a_0$ , o bien :  $Q_0 = \sqrt[n]{a_0}$ 

Y para el error, en el producto:  $\mathcal{E}_P = n \mathcal{E}_a$  análo-

gamente:

$$
\xi_Q = \frac{1}{n} \times \xi_a
$$

Aplicando el mismo concepto que en el producto para

calcular la incerteza:

$$
\frac{\Delta Q}{Q_0} = \frac{1}{n} \frac{\Delta a}{a_0}
$$
 Despejando:  $\Delta Q = \frac{1}{n} \frac{\Delta a}{a_0} \times \sqrt[n]{a_0}$ , que tra-

bajada da:

$$
\Delta Q = \frac{1}{n} \times \sqrt[n]{a_o^{1-n}} \times \Delta a
$$

Como síntesis de lo visto para la propagación, la siguiente tabla contiene un resumen de las expresiones encontradas:

## **TABLA RESUMEN**:

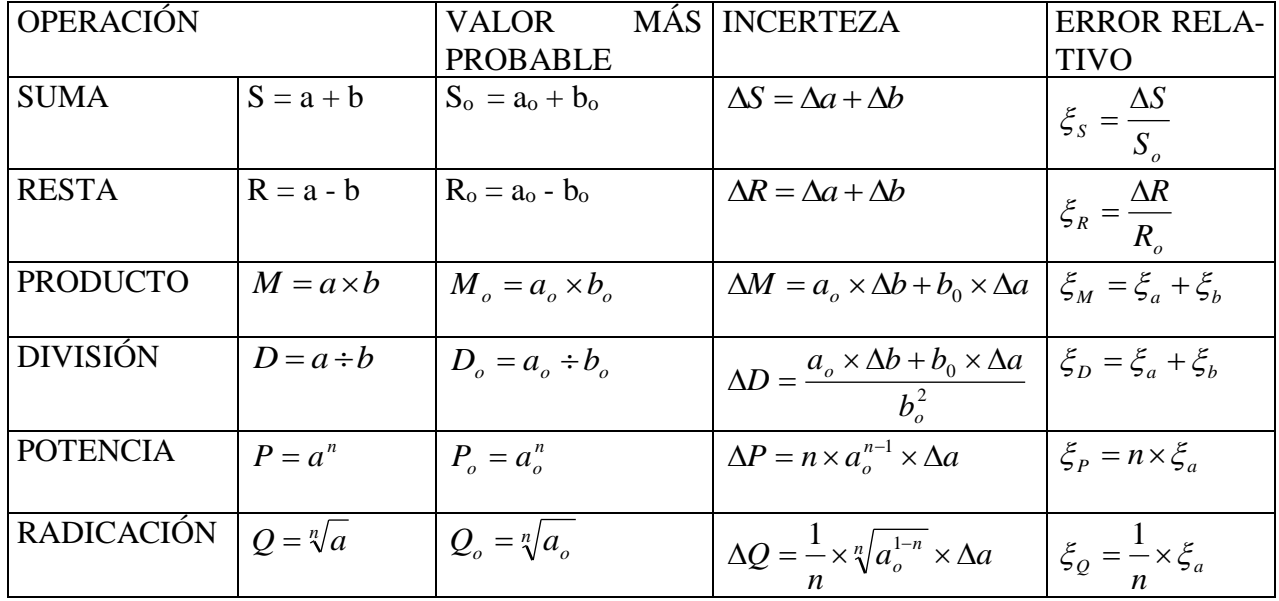

## **APÉNDICE 4: MÉTODO DE LOS CUADRADOS MÍNIMOS**

En muchas experiencias de laboratorio donde conocemos el principio físico que estamos estudiando sabemos que responde a una expresión lineal. Sin embargo al leer los distintos puntos a través de los instrumentos sus pares ordenados (x,y) de cada punto no presentan en la práctica una alineación perfecta, sin que ello indique una experiencia mal realizada.

El método propuesto presenta una expresión general que se basa en la ecuación de una recta tal como la conocemos a partir del estudio del álgebra. Es decir "y=m\*x + b".

El método calcula a partir de los N pares de datos experimentales (x ;y) los valores de "m" y "b" que mejor ajustan los datos a una recta.se entiende por mejor ajuste a aquella recta que hace mínimas las distancias de los puntos medidos experimentalmente a la recta propuesta.

Es decir 
$$
y = \left\{ \frac{n \times \sum (x \times y) - \sum x \times \sum y}{n \times \sum x^2 - [\sum x]^2} \right\} \times x + \left\{ \frac{\sum y \times \sum x^2 - \sum x \times \sum (x \times y)}{n \times \sum x^2 - [\sum x]^2} \right\}
$$

obviamente el primer factor encerrado entre llaves es "m" y el segundo encerrado entre llaves es "b" Veamos un ejemplo de aplicación para una experiencia donde tomamos nota de 9 puntos

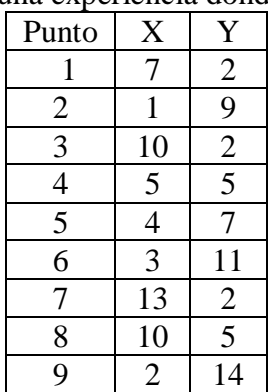

Donde podemos calcular sencillamente:

 $\sum x = 55$ ;  $\sum y = 57$ ;  $\sum [x * y] = 233$ ;  $\sum x^2 = 473$  de donde

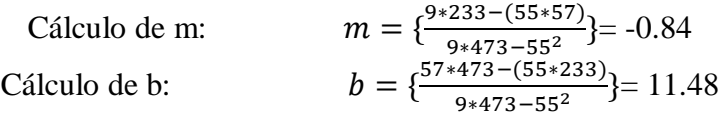